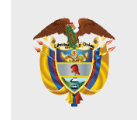

# **Olga del Carmen Villegas**

**OLGA DEL CARMEN VILLEGAS ROBLES - FORMACIÓN AVANZADA 2023-1: MAESTRÍA EN LA LINEA DE ESCUELA CONVIVENCIA ESCOLAR, CONSTRUCCIÓN DE CIUDADANÍA Y PAZ, PARA DOCENTES Y DIRECTIVOS DOCENTES DE ESTABLECIMIENTOS EDUCATIVOS OFICIALES** 

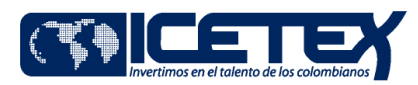

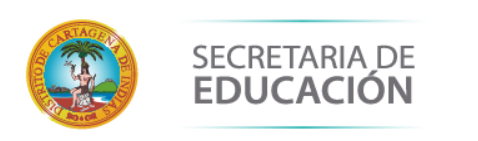

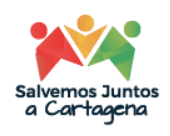

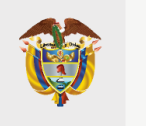

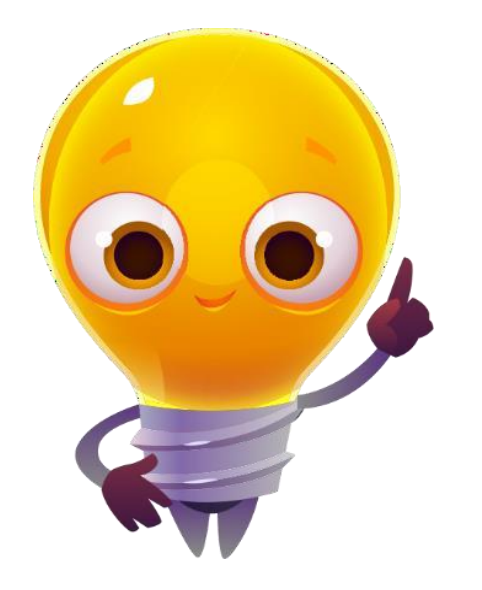

**Calendario** Periodo 2023-1

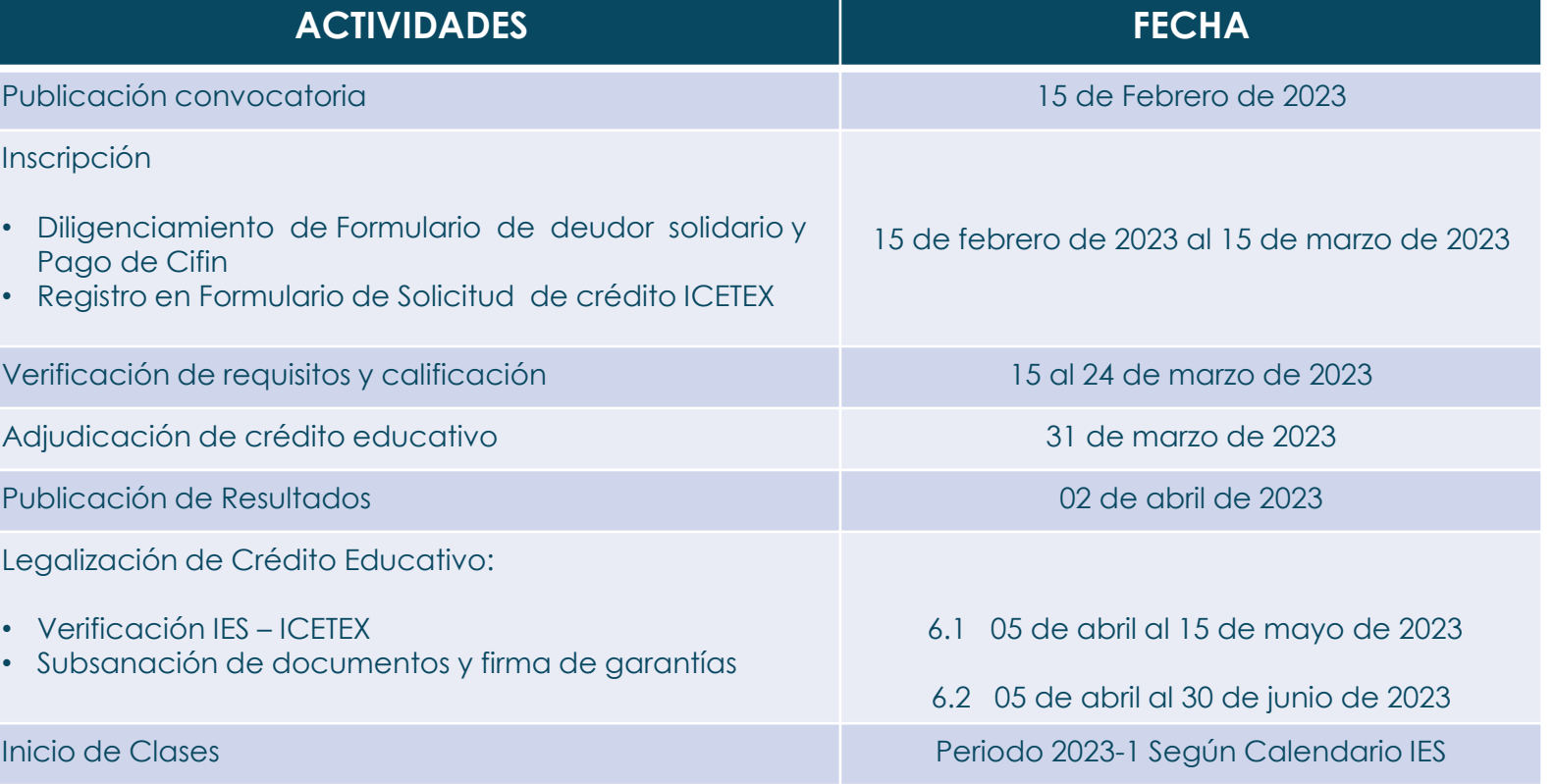

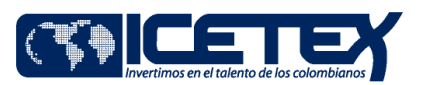

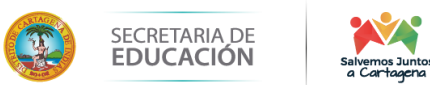

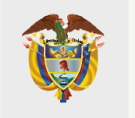

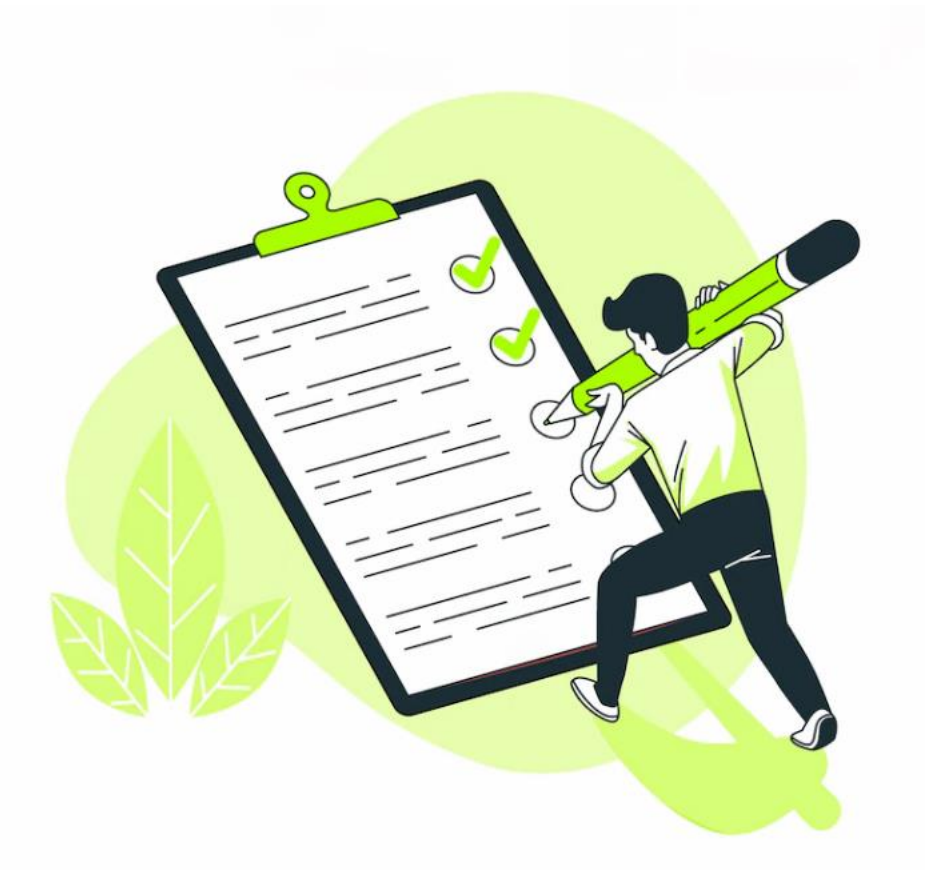

## **Recuerda**

**Antes de iniciar el proceso** de inscripción en el formulario a la **OLGA DEL CARMEN VILLEGAS ROBLES - FORMACIÓN AVANZADA 2023-1: MAESTRÍA EN LA LINEA DE ESCUELA CONVIVENCIA ESCOLAR, CONSTRUCCIÓN DE CIUDADANÍA Y PAZ, PARA DOCENTES Y DIRECTIVOS DOCENTES DE ESTABLECIMIENTOS EDUCATIVOS OFICIALES** , debes contar con el resultado de **APROBACIÓN** del estudio crediticio CIFIN.

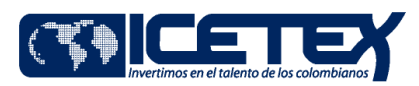

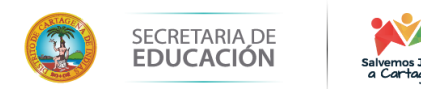

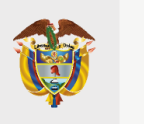

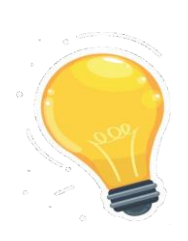

La legalización del Fondo OLGA DEL CARMEN VILLEGAS ROBLES - FORMACIÓN AVANZADA 2023-1: MAESTRÍA EN LA LINEA DE ESCUELA CONVIVENCIA ESCOLAR, CONSTRUCCIÓN DE CIUDADANÍA Y PAZ, PARA DOCENTES Y DIRECTIVOS DOCENTES DE ESTABLECIMIENTOS EDUCATIVOS OFICIALES , se debe realizar a través de la plataforma electrónica dispuesta por ICETEX, en la que debe realizar el cargue de los documentos, conforme a lo estipulado en la convocatoria.

A continuación, le indicamos los pasos a seguir:

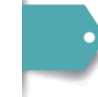

#### **CARGUE DE DOCUMENTOS**

Ingrese al siguiente enlace: <https://aplicaciones.icetex.gov.co/CargueArchivos>

Al correo electrónico del solicitante es enviado el mensaje con el usuario y contraseña para ingresar la plataforma dispuesta por ICETEX para realizar el proceso de legalización. Estos datos debe ingresarlos en el portal de inicio de sesión.

**Nota.** en el Captcha Se debe hacer la operación la operación matemática y registrar la respuesta en el recuadro, posteriormente dar Click en iniciar Sesión

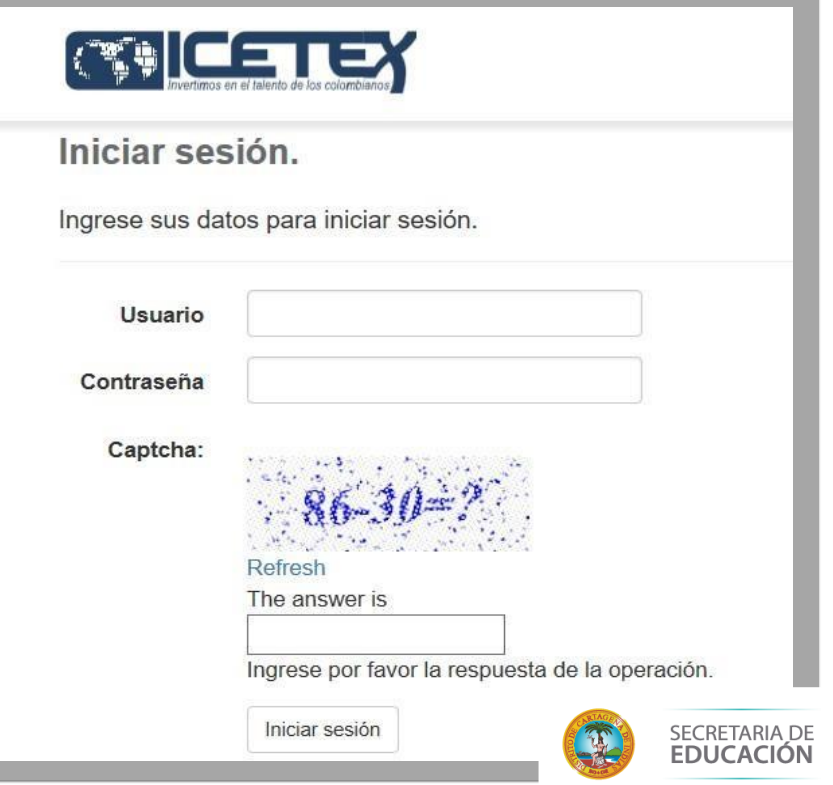

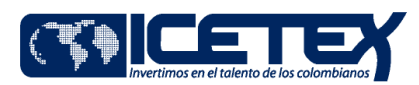

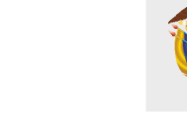

Hola

Cerrar sesión

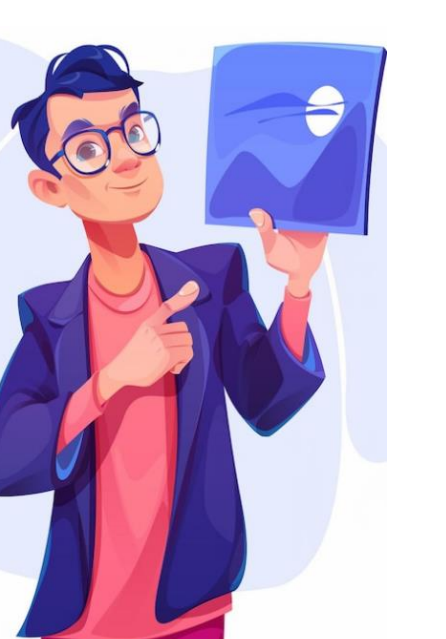

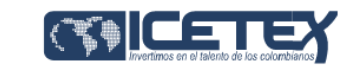

. IES Pendiente de Carque: Es el estado que el aspirante presenta cuando tiene pendiente cargar documentos para legalizar.

- · ICETEX Pendiente de Cargue: Es el estado que el aspirante presenta cuando tiene pendiente cargar documentos para legalizar.
- · IES en subsanación: Es el estado que ingresa la Institución de Educación Superior (IES) cuando el aspirante presenta una inconsistencia en algún documento y debe corregir.
- ICETEX en subsanación: Es el estado que ingresa ICETEX cuando el aspirante presenta una inconsistencia en algún documento y debe corregir.
- · IES en revisión: Es el estado que indica que el aspirante cargó sus documentos de legalización y está pendiente de que la Institución de Educación Superior (IES) los revise.
- · ICETEX en revisión: Es el estado que indica que ICETEX tiene pendiente revisar los documentos cargados por el aspirante.
- . IES verificada: Es el estado que se presenta cuando la Institución de Educación Superior (IES) ha revisado y aprobado los documentos del aspirante.
- · ICETEX verificada: Es el estado que se presenta cuando ICETEX ha revisado y aprobado los documentos del aspirante. Una vez obtengas este estado daremos inicio con la evaluación de tu solicitud de crédito.

A continuación aparecerán sus datos de solicitud y línea de crédito a la que aplica.  $\overline{a}$ 

Verifique que sean los correctos y dé clic en el  $\bullet$ número de ID de la solicitud para avanzar.

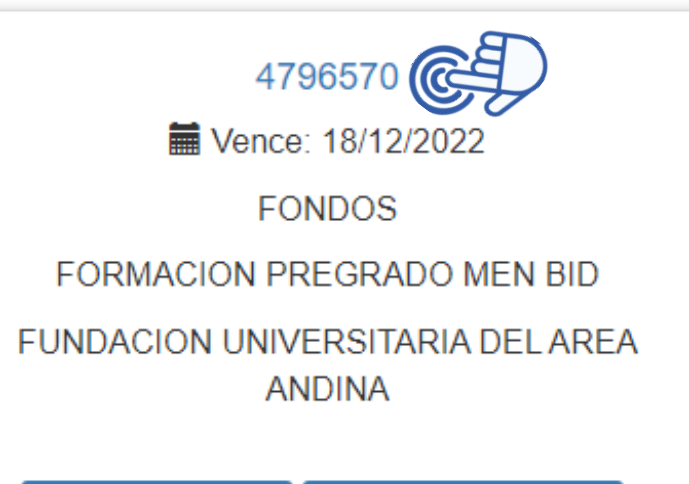

**IES Pendiente cargue ICETEX Pendiente cargue** 

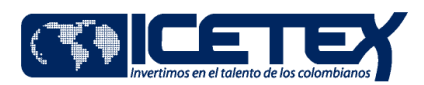

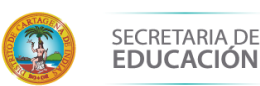

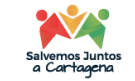

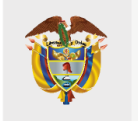

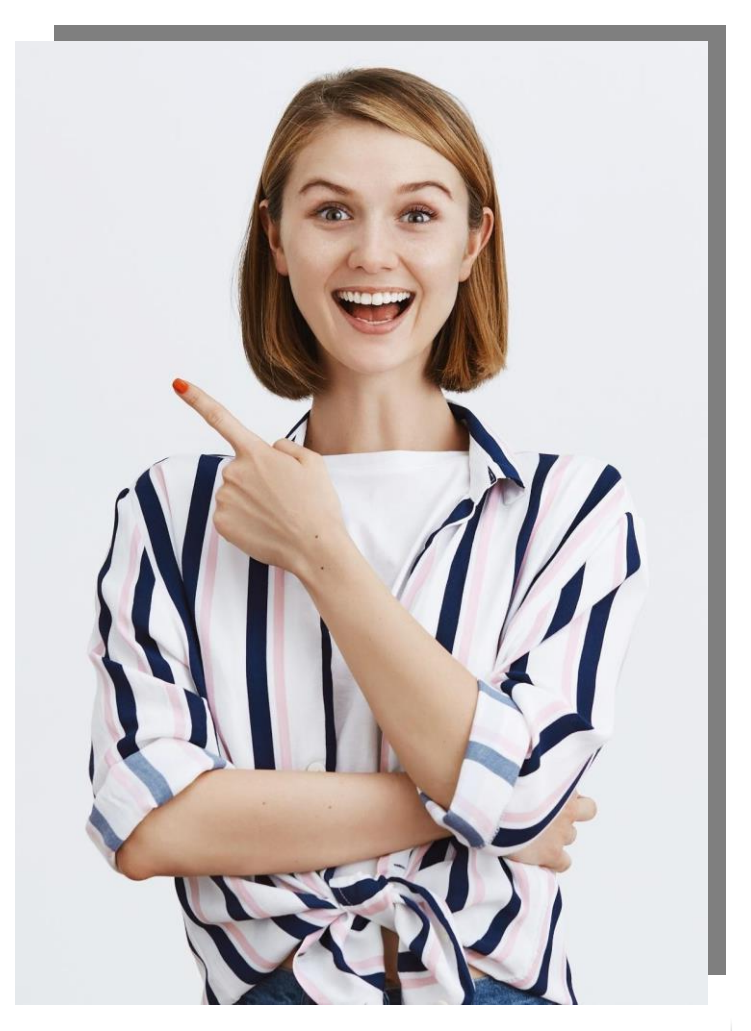

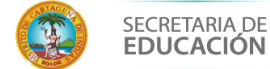

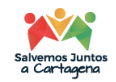

**Posteriormente proceda al cargue de documentos.**

### **Importante:**

Antes de iniciar este cargue debe tener en cuenta los siguientes aspectos:

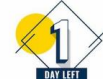

1. Cada documento debe **ser escaneado en formato PDF**, debido a que la plataforma no permite adjuntar documentos en otros formatos.

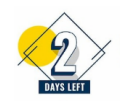

2. Cada documento cargado en PDF **no debe superar 2MB**.

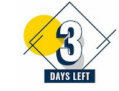

**3. No se verificarán** los documentos adjuntos que se encuentren **cifrados, encriptados o con contraseñas**

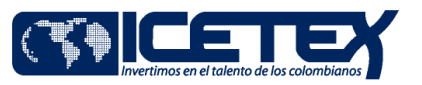

### **DOCUMENTOS DEL ASPIRANTE**

- **1. Formulario de solicitud de crédito del ICETEX en PDF**. El formulario debe ser diligenciado, impreso, firmado y escaneado como archivo PDF. Puede consultar y descargar el formulario en Mis solicitudes en el siguiente link: <https://solicitudes.icetex.gov.co/solicitudes/login.sm> (Adjuntar en PDF).
- **2. Recibo de matrícula expedido por la IES**. El educador debe contactar a la universidad en la cual se inscribió, fue admitido y cuenta con crédito educativo adjudicado, para solicitar el recibo de matrícula. (Adjuntar en PDF).
- **3. Para el caso de los aspirantes** que se postularon como estudiantes activos: **documento expedido por la IES** donde conste 1) **su vinculación al programa académico**, 2) **el periodo académico en el cual se matriculará tan pronto culmine** y apruebe el periodo que cursa actualmente y 3) el costo estimado que tendrá la matrícula (Adjuntar en PDF).
- **4. Una (1) copia del documento de identidad ampliado al 150%** (Adjuntar en PDF).
- **5. Certificación laboral expedida por la secretaria de Educación de la entidad territorial certificada** a la que está adscrito en la que conste su vinculación a la misma en calidad de docente en propiedad. (Adjuntar en PDF)

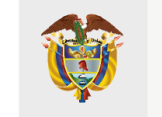

#### **MINISTERIO DE EDUCACIÓN NACIONAL**

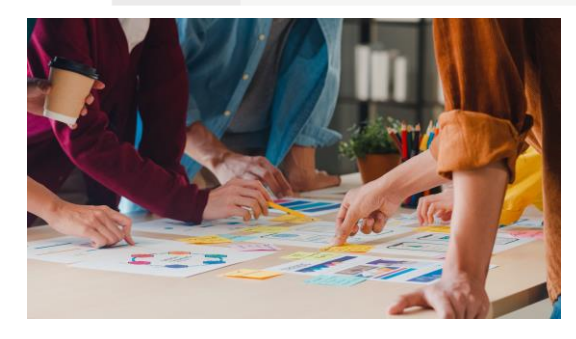

#### **DOCUMENTOS DEUDOR SOLIDARIO**

- **1. Una (1) copia del documento de identidad ampliado al 150%** (Adjuntar en PDF).
- **2. Aprobación del estudio crediticio realizado por la central de riesgos** determinada por el ICETEX. Descargar en el link: <https://cifin.asobancaria.com/cifin/icetexv2/public?accio> n=consultaEvaluacion
- **3. Formulario del deudor solidario**. El formulario debe ser diligenciado, impreso, firmado y escaneado como archivo PDF.
- **4. Constancia laboral del codeudor con fecha de expedición no mayor a 60 días.** En caso de ser dependiente (Adjuntar en PDF).
- **5. Si es trabajador independiente:** Certificación de Ingresos expedida por la persona competente, si es expedido por contador público se debe acompañar con copia legible de la tarjeta profesional y del documento de identidad del contador (Adjuntar en PDF).

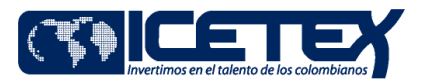

### Una vez haya culminado el proceso de cargue de documentos en la plataforma , debe dar clic en el botón **FINALIZAR**

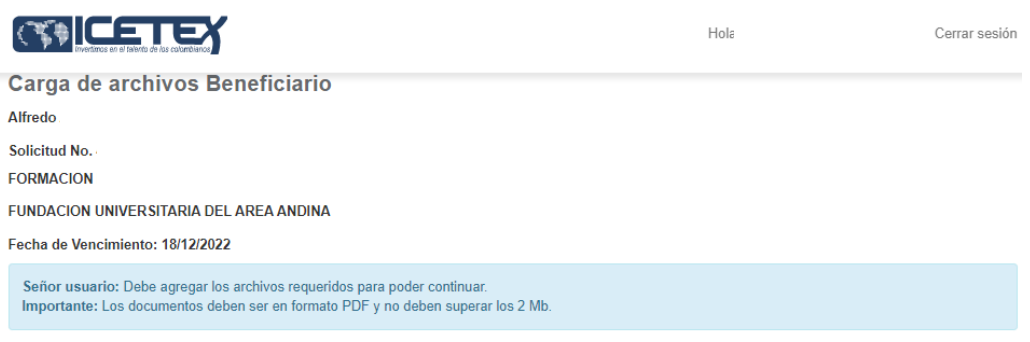

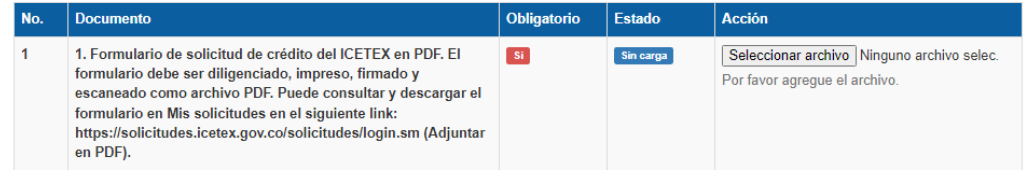

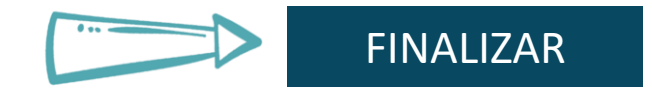

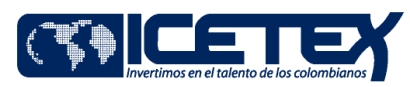

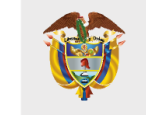

**MINISTERIO DE EDUCACIÓN NACIONAL** 

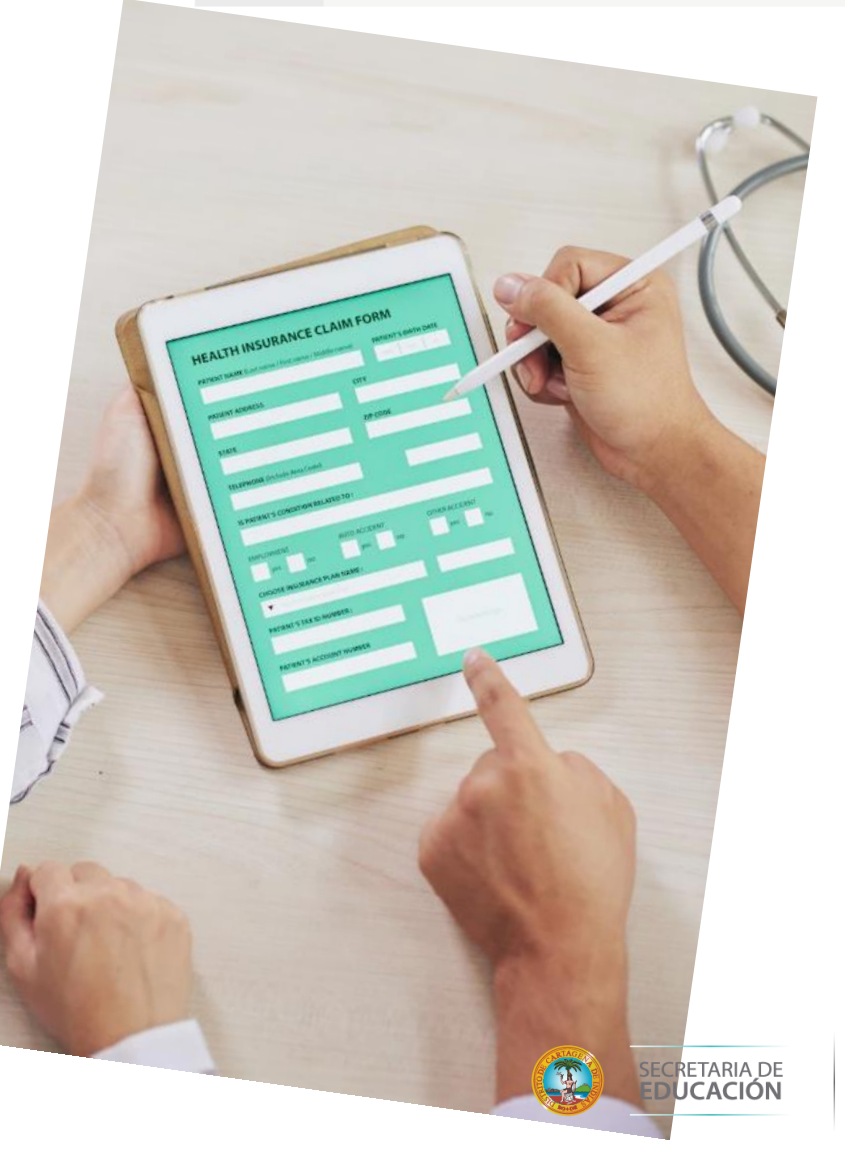

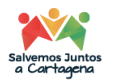

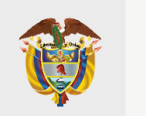

Una vez cargue los documentos, ICETEX será el responsable de revisar esta documentación y verificar la información que reportó en el formulario de inscripción. Vale resaltar que no se tendrán en cuenta las solicitudes de legalización que se encuentren incompletas, con inconsistencias o de manera extemporánea.

Recomendamos que esté revisando constantemente los estados de revisión de los documentos que cargó. Al aparecer el estado 'Verificado' esto quiere decir que su correo electrónico registrado está próximo a recibir el mensaje por parte del dominio @pagares.com.co para constituir las garantías y firmar el pagaré.

En caso de que deba realizar ajustes a esta documentación, debe ingresar al enlace de la plataforma con su usuario y contraseña y validar si tiene algún documento en estado 'Subsanación'. Esto quiere decir que debe corregirlo de acuerdo con las observaciones indicadas en la plataforma, hasta que la solicitud quede en estado "Verificado".

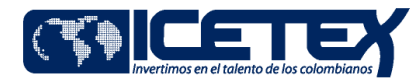

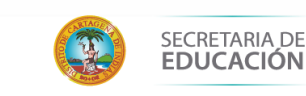

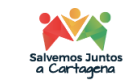

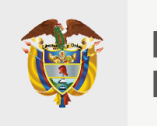

 $\checkmark$  En caso de presentar inconvenientes en el proceso de legalización consultar o comunicarse a través de los canales de atención dispuestos por el ICETEX.

Link: [https://portal.icetex.gov.co/Portal/H](https://portal.icetex.gov.co/Portal/Home/atencion-al-ciudadano) [o me/atencion-al-ciudadano](https://portal.icetex.gov.co/Portal/Home/atencion-al-ciudadano)

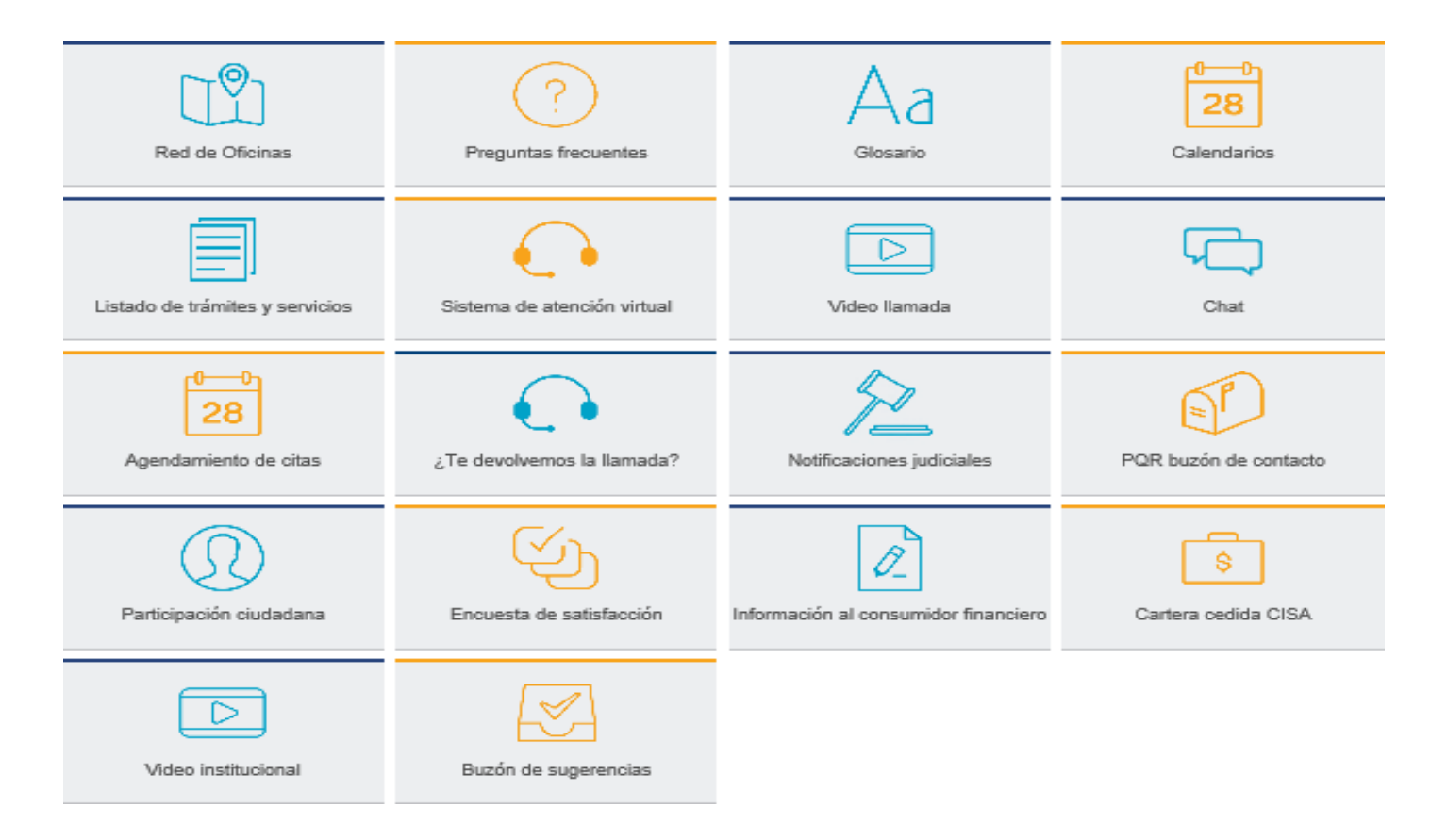

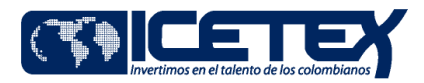

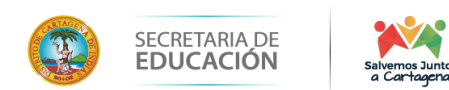

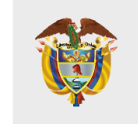

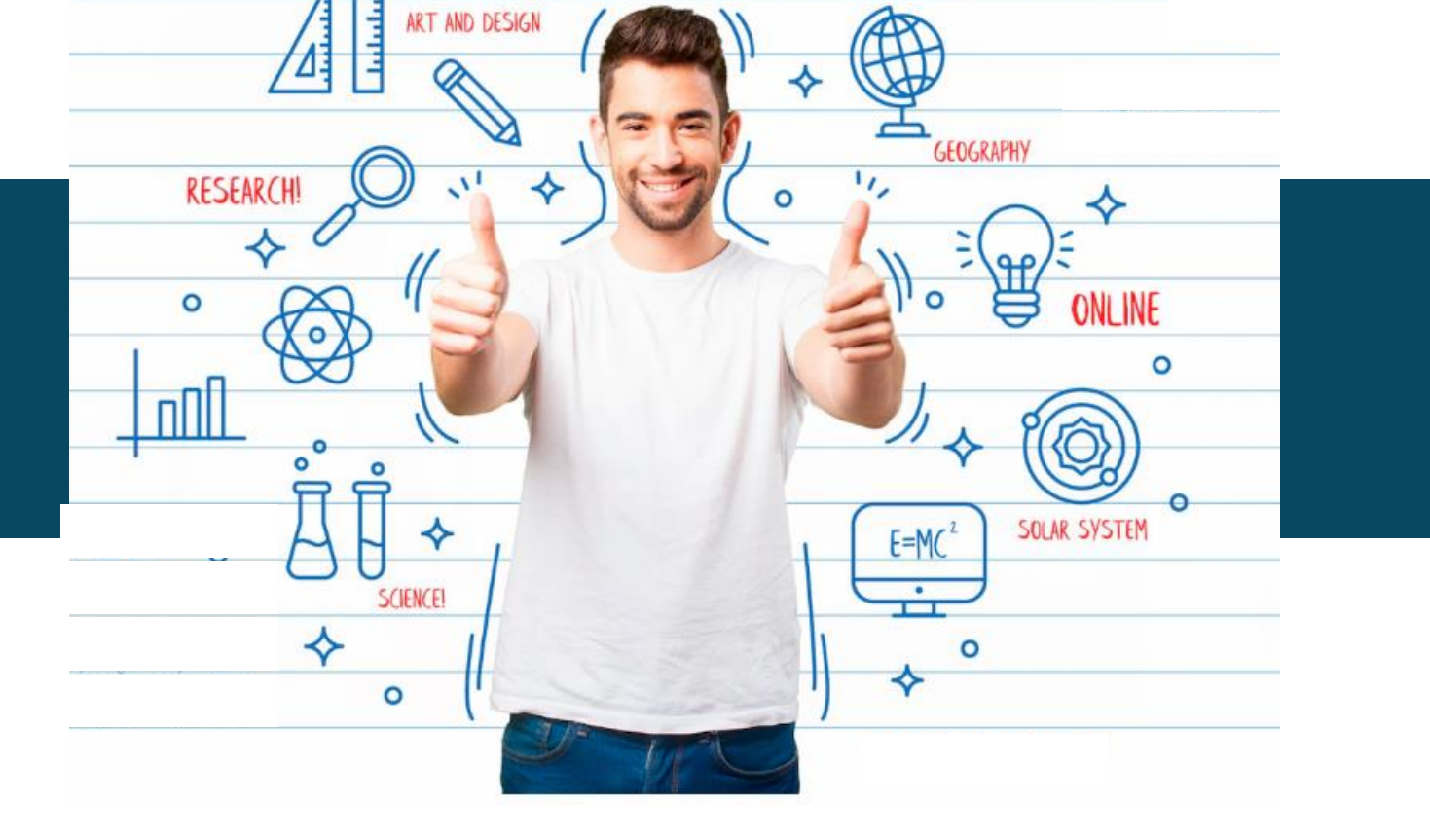

 $\circ$ 

# **FIRMA DE GARANTIAS**

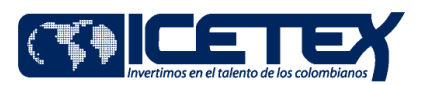

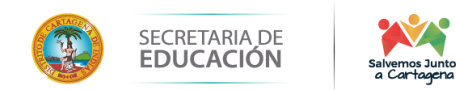

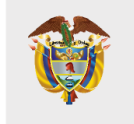

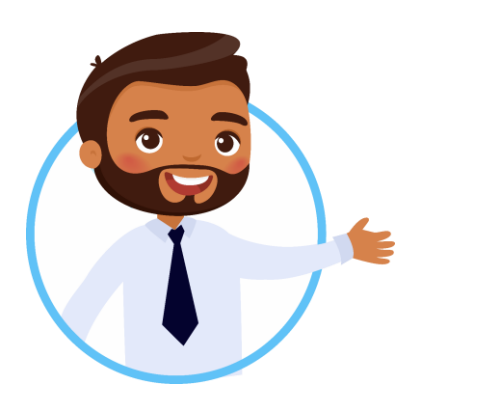

## **REQUISITOS PARA LA POSTULACIÓN**

En un mensaje enviado por DECEVAL a los correos electrónicos registrados en el formulario y números celulares, llegará un enlace para iniciar el proceso de constitución de garantías y firma de pagaré. Ingresa. Da clic en Portal Firma.

#### Servicio de activación Portal Firma

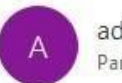

administrador@pagares.com.co Para Patricia Marina Maldonado Betancourt

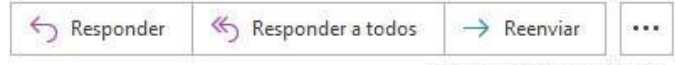

jueves 27/08/2020 7:20 p.m

Cordial saludo: Apreciado cliente, a partir de este momento queremos ayudarte con el proceso de emisión de tu pagaré desmaterializado suscrito con: INSTITUTO COLOMBIANO DE CREDITO EDUCATIVO Y ESTUDIANTIL ICETEX Para la firma de este documento debes ingresar a: [Portal firma] Si tienes alguna inquietud con respecto al proceso de firma, por favor lee la información en el siguiente enlace:

[Instructivo firma SMS y Portal firma]

Si presentas alguna inconsistencia exclusivamente con este trámite o la administración del pagaré, debes comunicarte con la entidad responsable del proceso.

NOTA: Con este proceso suscribes un pagaré creado en forma electrónica, que contiene la promesa incondicional de pagar una suma de dinero por parte de quien lo firma, a favor de una entidad, por un determinado tiempo y cuya circulación se anota en una cuenta que administra deceval; acorde con la Ley 527 de 1999.

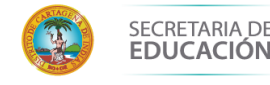

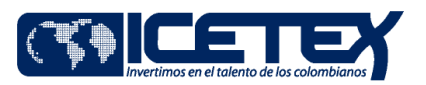

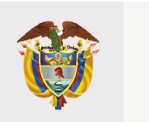

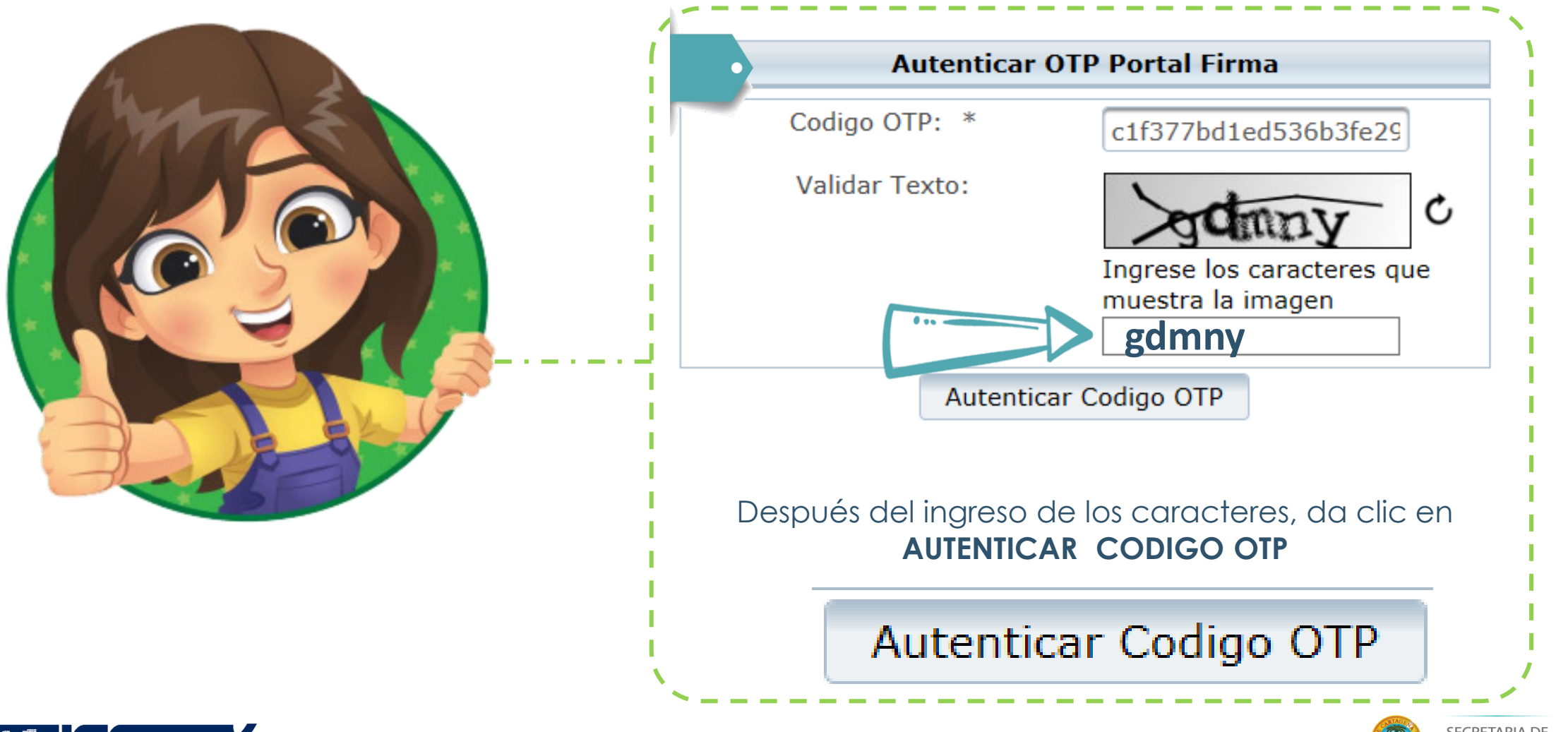

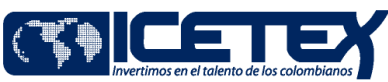

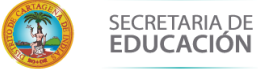

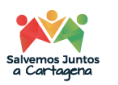

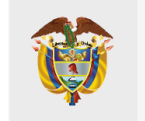

## Te aparecerá tu pagaré a firmar. Da clic en Detalle

Lista de Pagarés a Firmar

#### Datos del Firmante:

Entidad INSTITUTO COLOMBIANO DE CREDITO EDUCATIVO Y ESTUDIANTIL ICETEX Tipo de identificación CEDULA DE CIUDADANIA No. Identificación 1030526346 Cuenta Inversionista 2030687

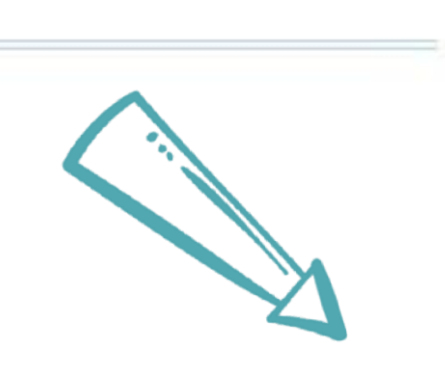

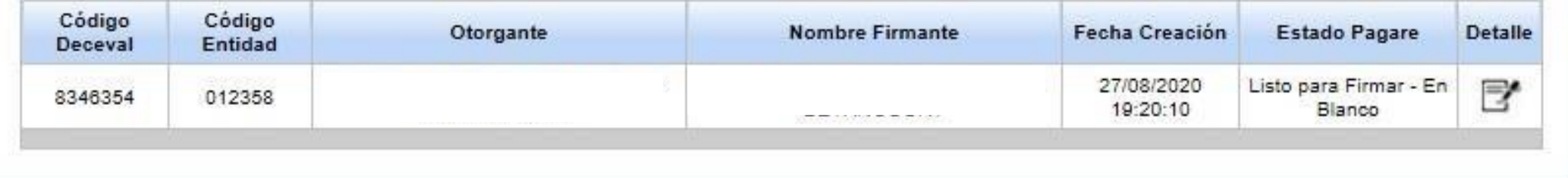

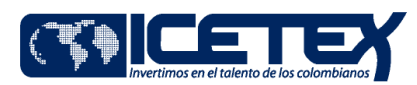

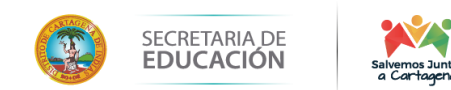

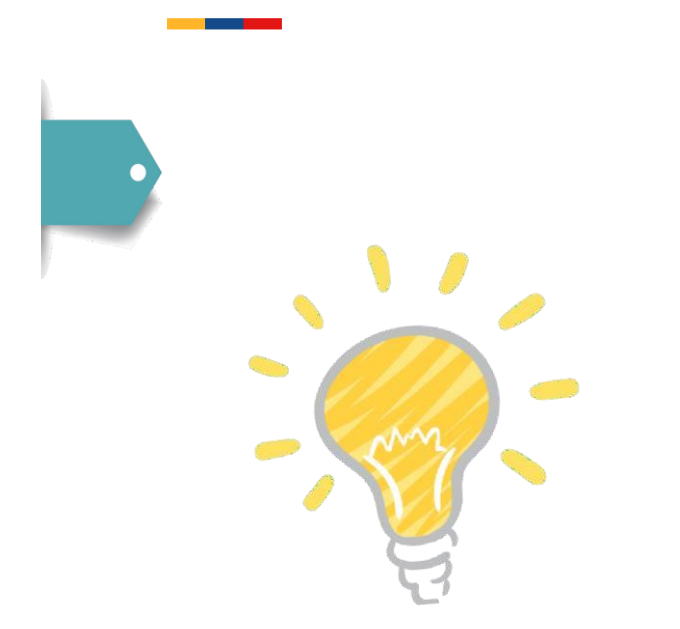

## Valida tu identidad contestando cuatro (4) preguntas de seguridad

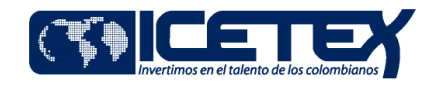

Cuestionario de verificación de identidad.

Cuál es su segundo apellido?

O ARENAS

 $\bigcirc$  RINCON

**EETANCOURT** 

 $\bigcirc$  MARTINEZ

Cuál es su correo electronico?

- ◯ pmaldonado\_@icetex.gov.co
- $\bigcirc$  pmaldonado@icetex.gov.co

 $\bigcirc$  pmaldonado@icetex.gov.co

maldonado-@icetex.gov.co

Cuál es su departamento de domicilio?

◯ SANTANDER

 $\bigcirc$  vichada

 $\odot$  BOGOTA D.C.

 $\bigcirc$  risaralda

En qué departamento expidió su cédula de ciudadanía?

 $\odot$  BOGOTA D.C.

○ сносо

 $\bigcirc$  vichada

 $\bigcirc$  tolima

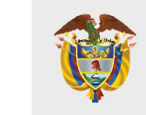

**MINISTERIO DE EDUCACIÓN NACIONAL** 

## **Da Clicen**

Validar

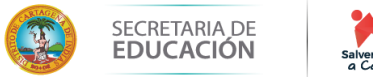

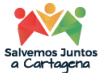

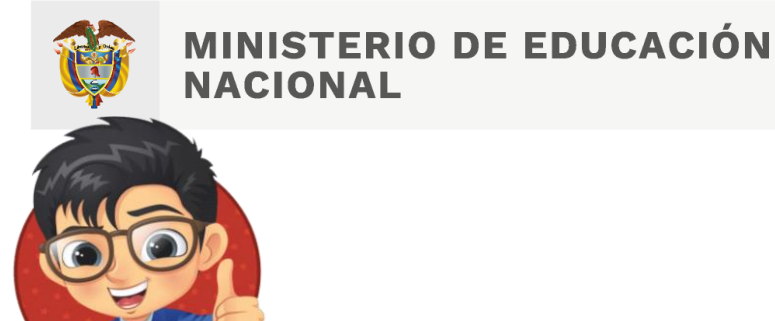

# Lee el pagaré y carta de

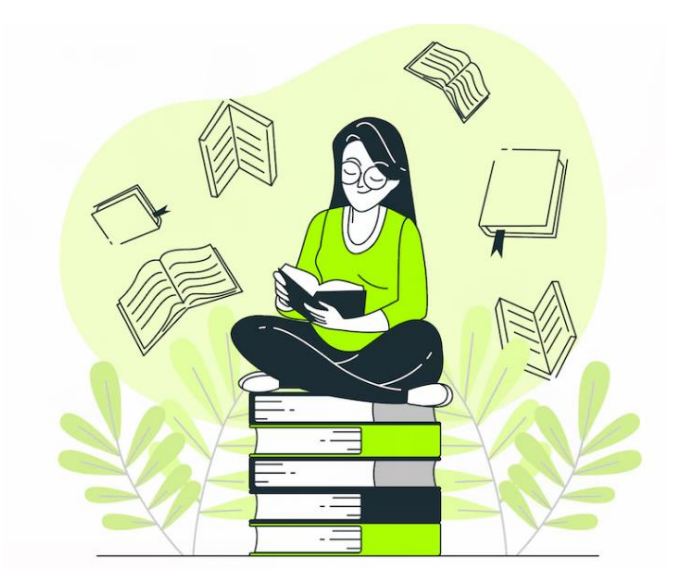

instrucciones. Haz clic en Firmar.<br>
Será enviado a tu teléfono celular un mensaje de texto o por correo electrónico, con el número de referencia requerido para proceder a la firma **.** Cópialo y pégalo en código de referencia para realizar la firma electrónica, crea una clave de seguridad, confirmala y haz clic en firmar

### Este sitio dice...

En este momento será enviado a su dispositivo movil registrado, un SMS con el número de referencia requerido para proceder con la firma del pagaré.

Aceptar

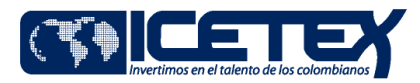

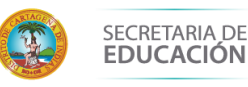

×

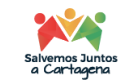

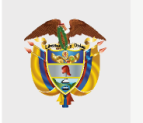

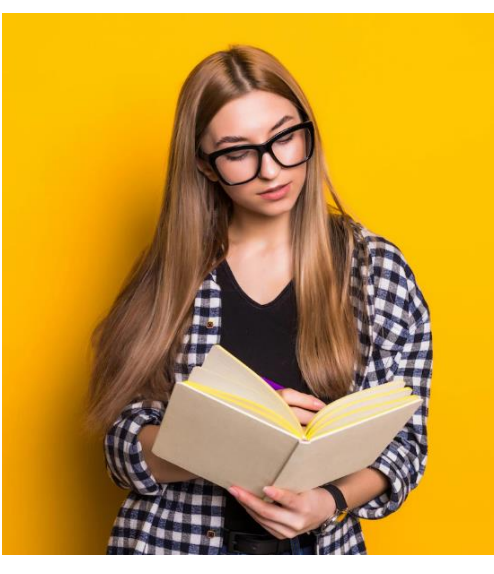

Copia y pega el Código de Referencia enviado para realizar la firma electrónica, crea una clave de seguridad, confírmala y haz clic en Firmar.

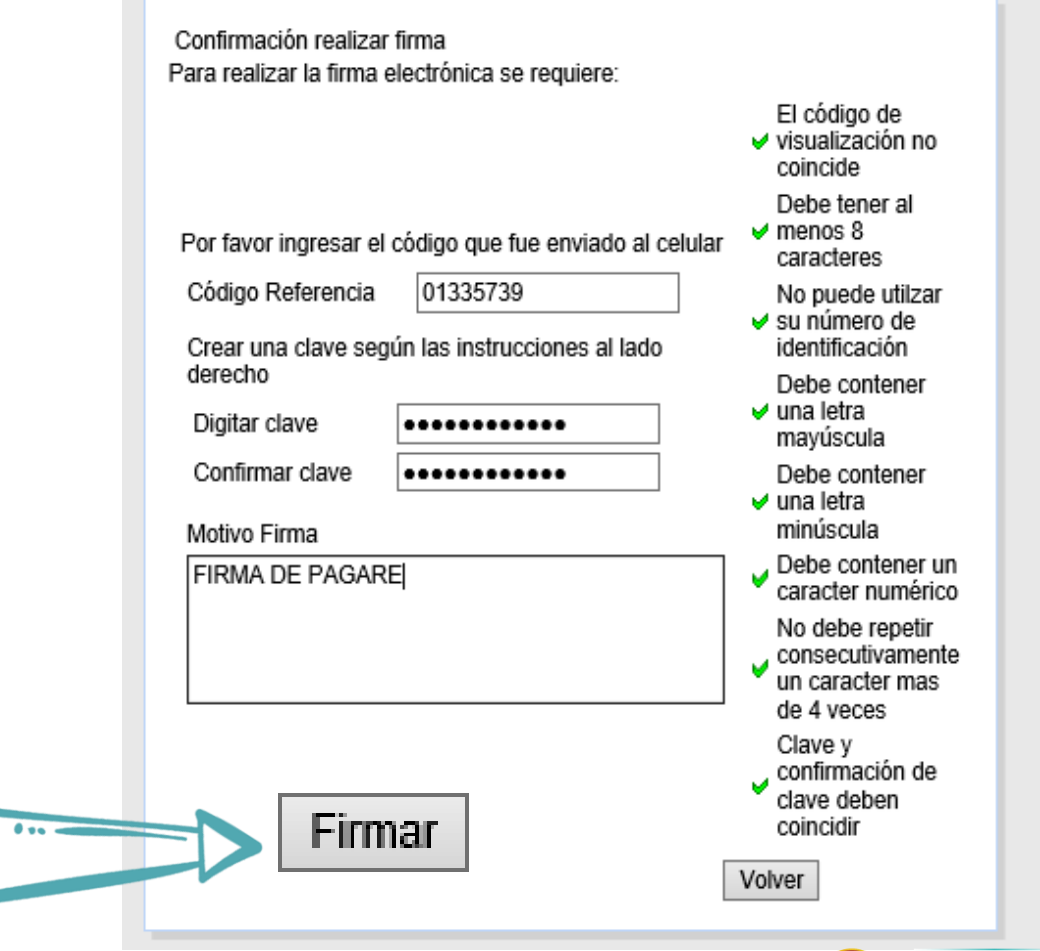

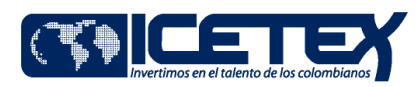

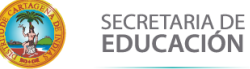

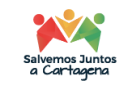

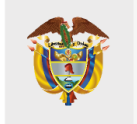

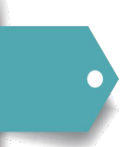

Al realizar el proceso de confirmación, se generara la firma en el pagare de la siguiente forma:

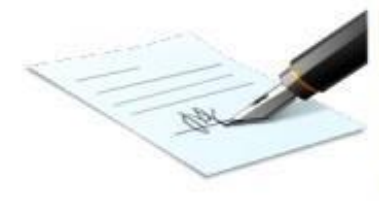

Firmado electrónicamente por: Carolina C

CC 1234567891Fecha: 2020-10-22 10:34:20

Nombre:

Tipo de identificación: Número de identificación: Rol en que firma: Dirección: Ciudad: Teléfono: Nombre de la persona representada: N/A Tipo de documento de la persona representada: **N/A** Número de documento de la persona representada: N/A

**CODEUDOR** CL 61 SUR 81 D 54 BOGOTA D.C. 3134876941

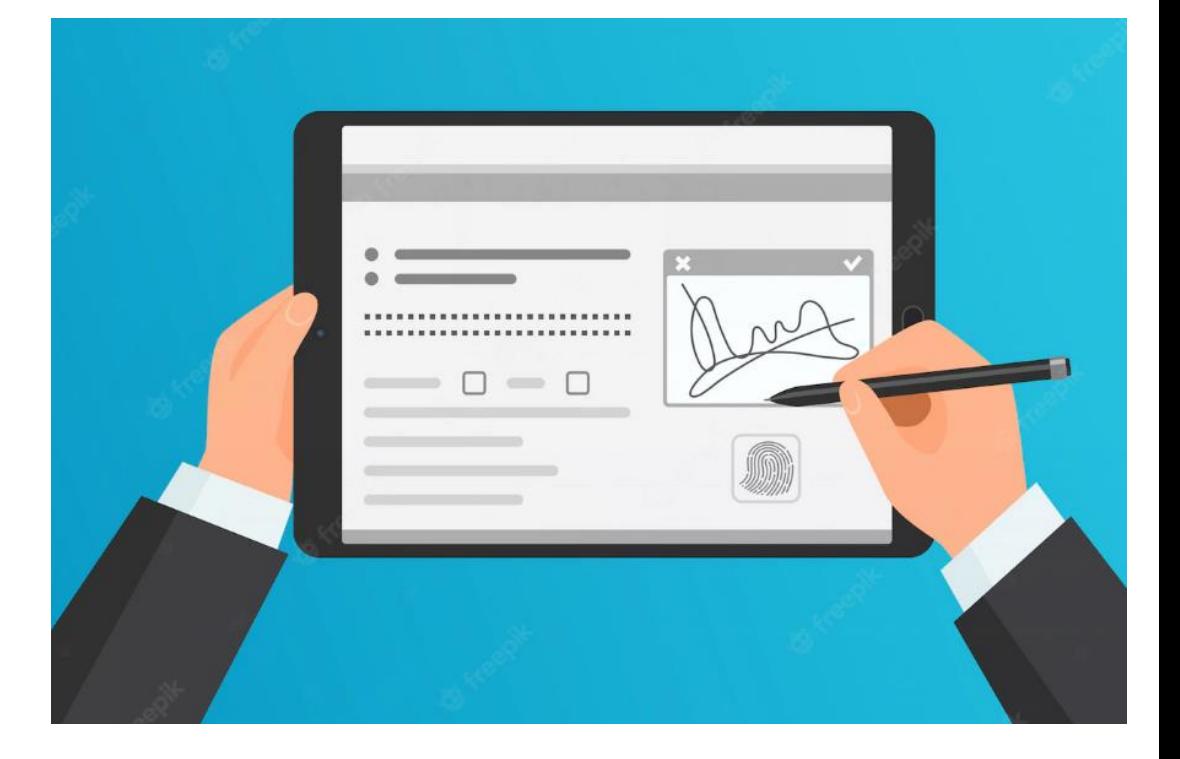

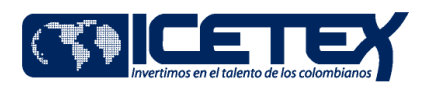

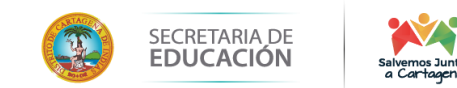

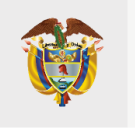

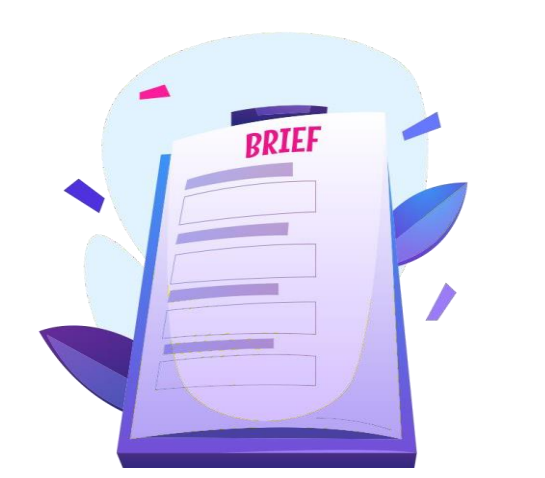

A tu correo electrónico llegara la confirmación de la firma y el pagaré adjunto en formato PDF. Para abrir este documento debes ingresar como clave tu número de cédula.

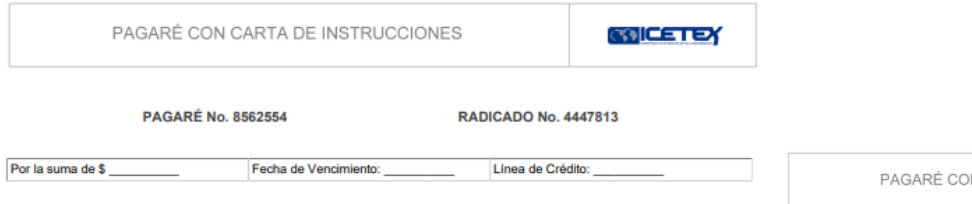

Nosotros, KEVIN DANIEL BERMUDEZ MALAGON JOSE LUIS BERMUDEZ ACERO JOSE LUIS BERMUDEZ ACERO identificados como aparece al pie de nuestras firmas, por medio del presente pagaré hacemos constar: PRIMERO: Que como deudores solidarios<br>nos obligamos, a pagar incondicional e irrevocablemente al INSTITUTO COLOMBIANO DE CRÉDITO EDUCAT TÉCNICOS EN EL EXTERIOR 'Mariano Ospina Pérez' - ICETEX -, o a su orden, en sus Oficinas de la suma total de

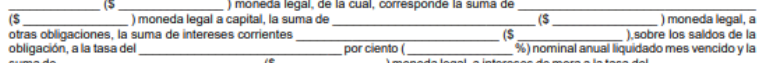

suma d por ciento (%) nominal anual liquidado mes vencido. SEGUNDO: Que conocemos y aceptamos que las obligaciones contraídas con el ICETEX, en razón del crédito que se le otorga al beneficiario, así como también las causales de suspensión temporal y definitiva de los desembolsos y la terminación del mismo, son las estipuladas en el Reglamento de Crédito Educativo del ICETEX publicado en la página www.icetex.gov.co, o a través de cualquier medio establecido y demás normas que lo aclaren, modifiquen o complementen, y que para efectos del presente pagaré se declaran incorporadas al mismo, y así se reconoce con la firma de éste documento.. TERCERO: Que conocemos y aceptamos que al finalizar la época de estudio o cuando se suspendan definitivamente los desembolosos, el ICETEX nos fijará el plan de pagos, cuyo capital a amortizar estará conformado por los giros desembolsados más los intereses corrientes generados y no pagados durante el periodo de estudio, una vez descontados los abonos realizados (en caso que se hayan efectuado). Igualmente nos comprometemos a solicitar el plan de pagos en caso en que éste no nos haya sido informado previamente. CUARTO: Que en caso de incumplimiento en la amortización de la deuda con el ICETEX, el beneficiario y sus deudores solidarios lo autorizan expresamente para ordenar la retención de que trata el artículo 16 del Decreto Ley 3155 de 1968, que a la letra dice: 'Las cuotas de amortización y los intereses vencidos por concepto de los préstamos que verifica el ICETEX, deberán ser deducidos y retenidos por los pagadores de las entidades o personas, así públicas como privadas, a que tales deudores presten sus servicios, mediante orden expresa del Director o Subdirector del ICETEX, las cuales deberán ser entregadas a la Tesorería del mismo Instituto ... '. QUINTO: Autorizamos de manera libre, espontánea y voluntaria al Instituto Colombiano de Crédito Educativo y Estudios Técnicos en el Exterior - ICETEX, o a quien en un futuro sea acreedor para que reporte, actualice y/o realice consulta, en cualquier tiempo, en las Centrales de Riesgo y demás entidades que manejan bases de datos con los mismos fines, sobre mis relaciones comerciales y toda la información relevante para: (1) conocer mis hábitos de pago, (2) mi capacidad de pago, (3) valorar el riesgo futuro de concederme un crédito, (4) entregar a las Centrales de Información de riesgos y a cualquier otra entidad que maneje las bases de datos con los mismos fines, el reporte de datos, tanto sobre el cumplimiento oportuno, como sobre el incumplimiento, si lo hubiere, de mis obligaciones crediticias o de mis deberes legales de contenido patrimonial, así como sobre el nacimiento, modificación, extinción y cumplimiento de obligaciones contraídas, o que llegue a contraer, fruto de contratos celebrados con el ICETEX o con quien en el futuro ostente la calidad de acreedor o tenedor legítimo del título valor que se desprende del presente contrato, según sea el caso, (5) conocer otros datos personales económicos que estime pertinentes, (6) verificar y establecer los casos de uso indebido de los servicios financieros.SEXTO: Que no podremos hacernos sustituir por un tercero en la totalidad o parte de las obligaciones emanadas de este pagaré sin la autorización previa, expresa y escrita del ICETEX. SÉPTIMO: Así mismo aceptamos expresamente y autorizamos de manera permanente e irrevocable a ICETEX para conceder cualquier prórroga así se convenga con uno o alguno de los contratantes. La solidaridad subsiste en caso de prórroga o cualquier modificación a las condiciones del crédito inicialmente estipuladas aunque se pacte con uno solo de los firmantes. OCTAVO Que la mera ampliación del plazo no constituye novación ni libera garantías, constituidas a favor del ICETEX. NOVENO: Expresamente declaramos que las garantías que tengamos constituidas o que constituyamos en el futuro conjunta o separadamente, a favor del ICETEX, garantizan la presente obligación y todas aquellas que por cualquier concepto contraigamos en el futuro. DÉCIMO: En caso de cobro judicial o extrajudicial de este pagaré, serán de nuestra cuenta los gastos y costas que se ocasionen por la cobranza a partir de la notificación del auto admisorio de la demanda tal como lo prevé la ley 1886 de 2018; en el evento de un cobro judicial, los gastos no se limitarán a las costas judiciales que decrete el juez, sino también serán de nuestro cargo, el valor del impuesto de timbre, as como el pago al fondo para contingencia de invalidez y/o muerte del beneficiario, hasta el momento de pago. DÉCIMO PRIMERO: Este pagaré podrá ser llenado por el ICETEX según las instrucciones impartidas por nosotros en la carta de instrucciones que se encuentra adjunta, de conformidad con lo dispuesto en el Artículo 622 inciso 2º del Código de Comercio. DÉCIMO SEGUNDO: Que reconocemos el derecho que le asiste al ICETEX, para que en el caso de presentar mora en el cumplimiento de cualquiera de las obligaciones que tenga con el mismo o de presentarse alguna de las 'causales de terminación del crédito', contempladas en el Reglamento de Crédito Educativo, demás normas que lo aclaren, modifiquen o complementen, pueda declarar extinguido el plazo y de esta manera exigir anticipadamente, extrajudicial o judicialmente, sin necesidad de requerimiento alguno, el pago de la totalidad del saldo adeudado de la obligación incorporada en el presente pagaré, así como sus intereses, los gastos de cobranza posteriores a la notificación del auto admisorio de la demanda y las demás obligaciones a nuestro cargo, constituidas a favor del ICETEX. DÉCIMO TERCERO: Declaro haber efectuado la autorización de tratamiento de mis datos personales, conocer las finalidades para las cuales se recolectan mis datos,

IN CARTA DE INSTRUCCIONES

**GOICETEY** 

los derechos que me asisten y la política de tratamiento de datos personales que puedo consultar en la página web del ICETEX: de joual forma, el Representante Legal autoriza el tratamiento de datos personales del beneficiario menor de edad: lo anterior en cumplimiento con la Ley 1581 de 2012. DÉCIMO CUARTO: La suscripción del presente pagaré anula el suscrito anteriormente para respaldar la misma obligación. DECIMO QUINTA: En caso de pérdida, deterioro o destrucción de este documento sin perjuicio de ofrecernos las seguridades tendientes a evitar su uso fraudulento, nos comprometemos a suscribir uno nuevo, obligación que podrá ser exigida aún por la vía ejecutiva. La obligación de suscribir el documento será exigible desde el momento en que así lo requiera el ICETEX. En constancia firmamos en el día (AAAA-MM-DD) 2020-09-22 16:03:05

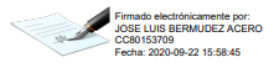

Vombre:<br>Tipo de identificación<br>Vienero de identifica CODEUDOR<br>CRIAD CIMBO 45 - 52 53 82 80 0000

> Firmado electrónicamente por:<br>JOSE LUIS BERMUDEZ ACERO CC80153709 Fecha: 2020-09-22 16:03:05

OSE LUIS BERMJDEZ ACERO CR 82 C NRD 45 - 52 SUR BOGOTA<br>BOGOTA D C

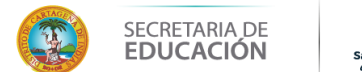

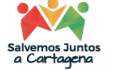

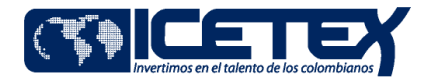

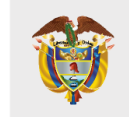

# **GRACIAS**

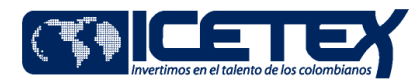

. .

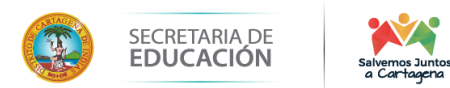